## **1.204 Lecture 6**

#### **Data structures: stacks, queues, trees, dictionaries**

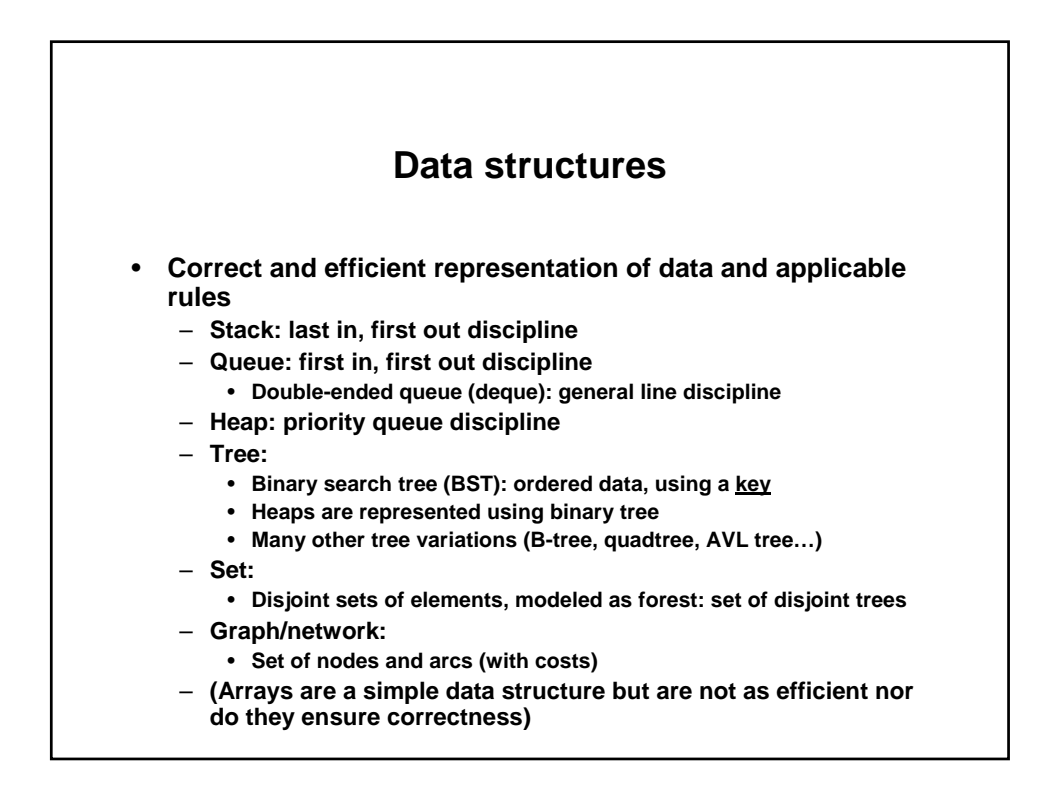

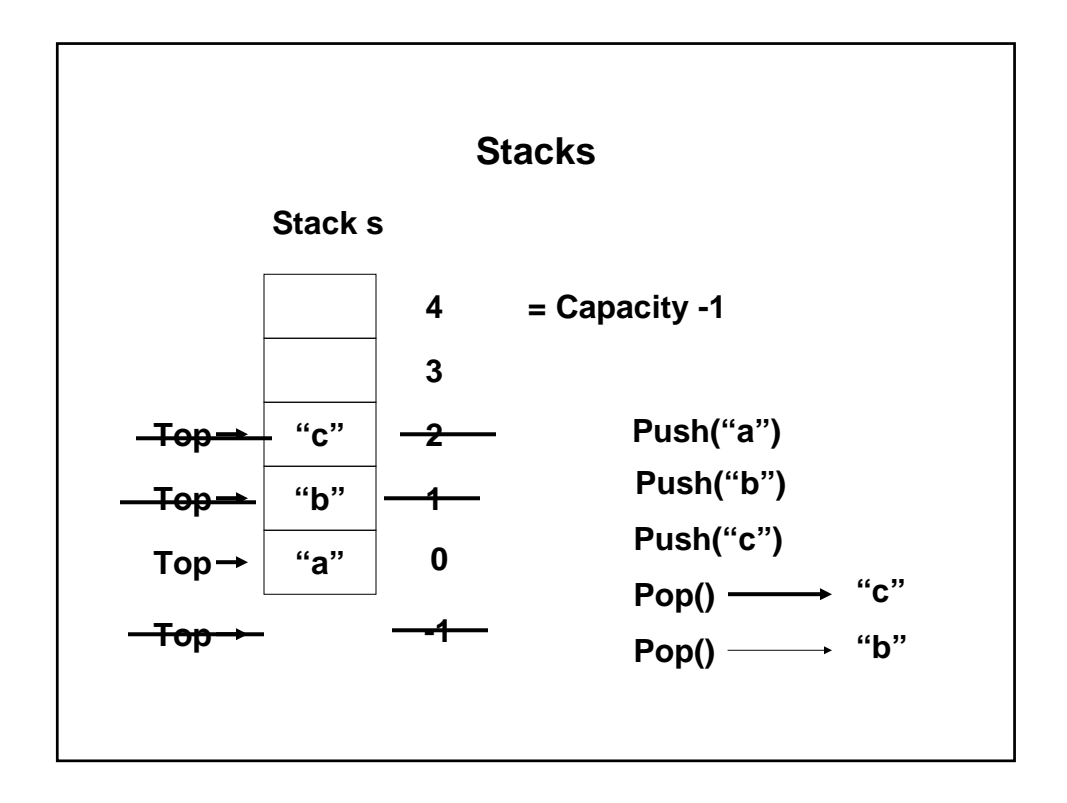

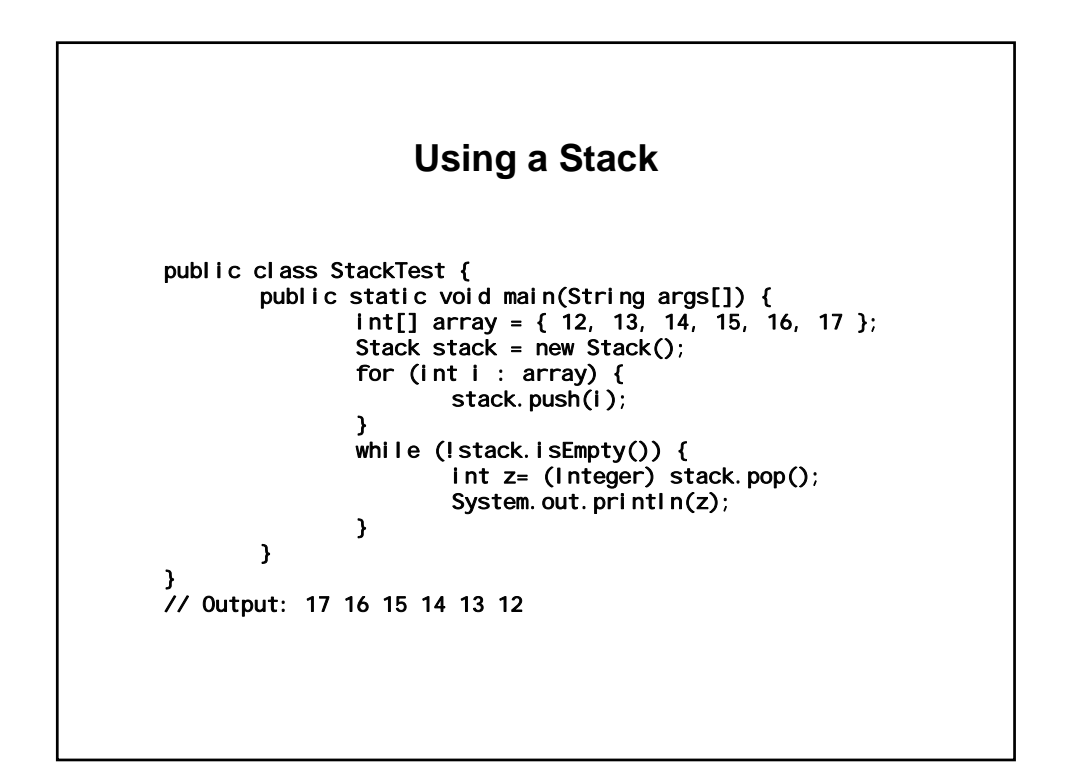

## Stack**, 1**

```
import java.util.*; 
public class Stack { 
   public static final int DEFAULT_CAPACITY = 8; 
   private Object[] stack; 
   private int top = -1; 
   private int capacity;
   public Stack(int cap) {

      capacity = cap;
      stack = new Object[capacity];
   }

   public Stack() {

     this( DEFAULT_CAPACITY );
   }
```
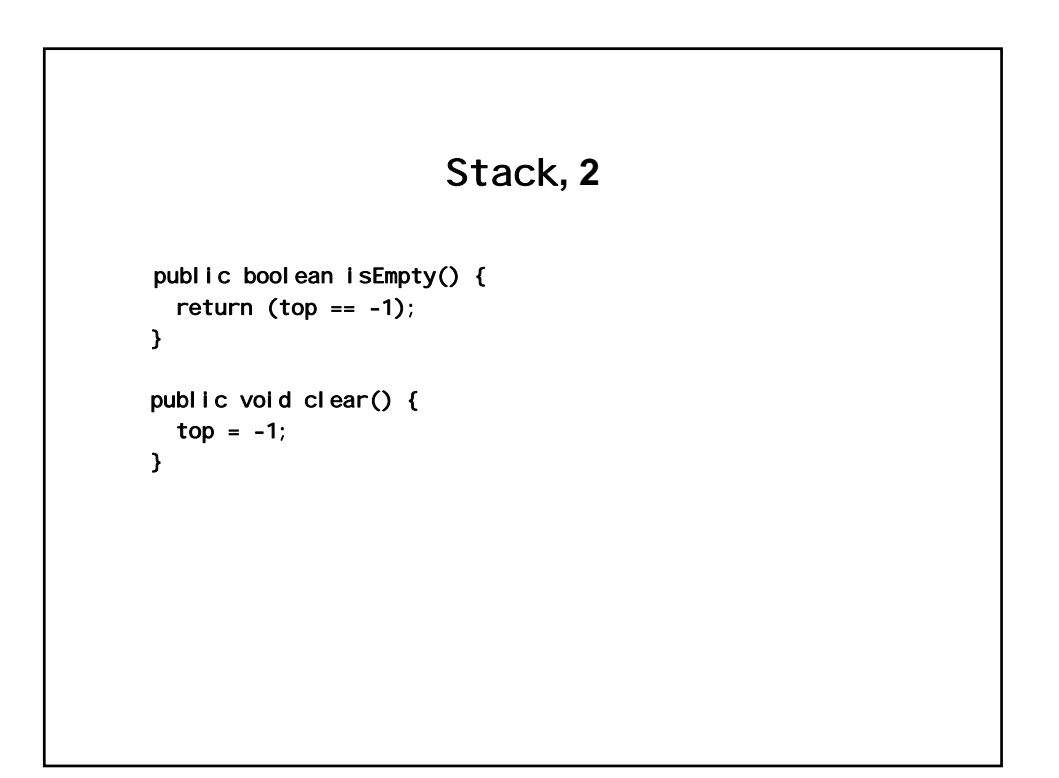

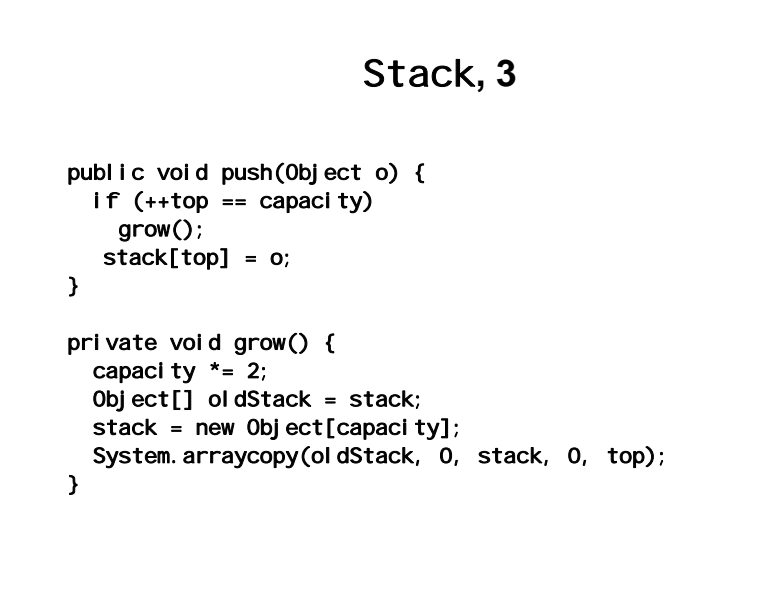

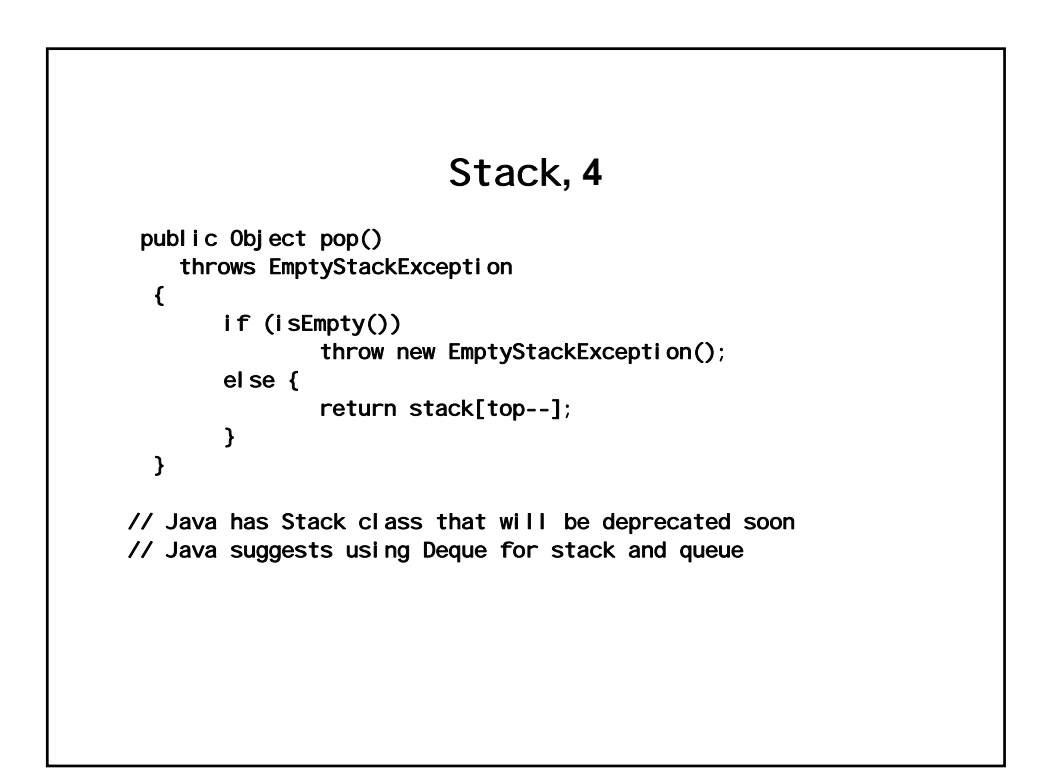

## **Stack uses and efficiency**

#### • **Applications**

- **Keep track of pending operations** 
	- **Tree branches not explored (branch and bound)**
	- **Divide and conquer splits not completed/combined yet**
	- **Hierarchical communications networks (e.g., MPLS)**
- **Physical stacks of items**
- **Expression evaluation (with precedence)**
- **Efficiency** 
	- **Pop() and push() are both O(1)** 
		- **Size of stack does not affect these methods**
	- **Space complexity of stack is O(n)**

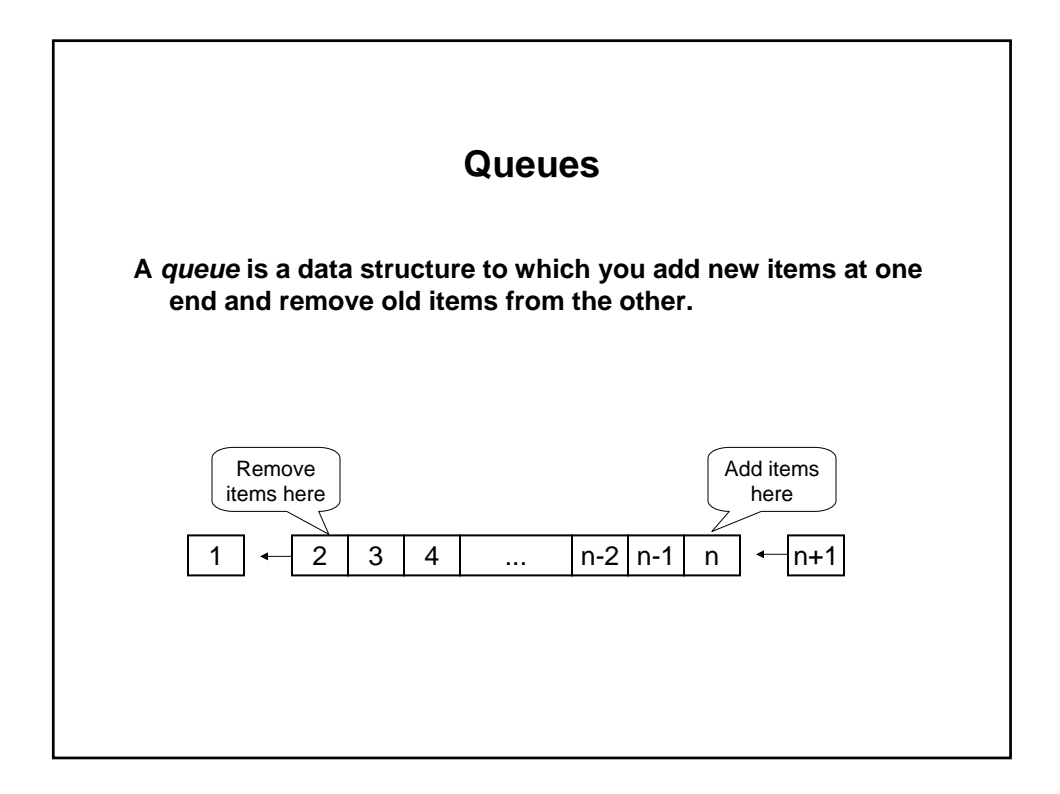

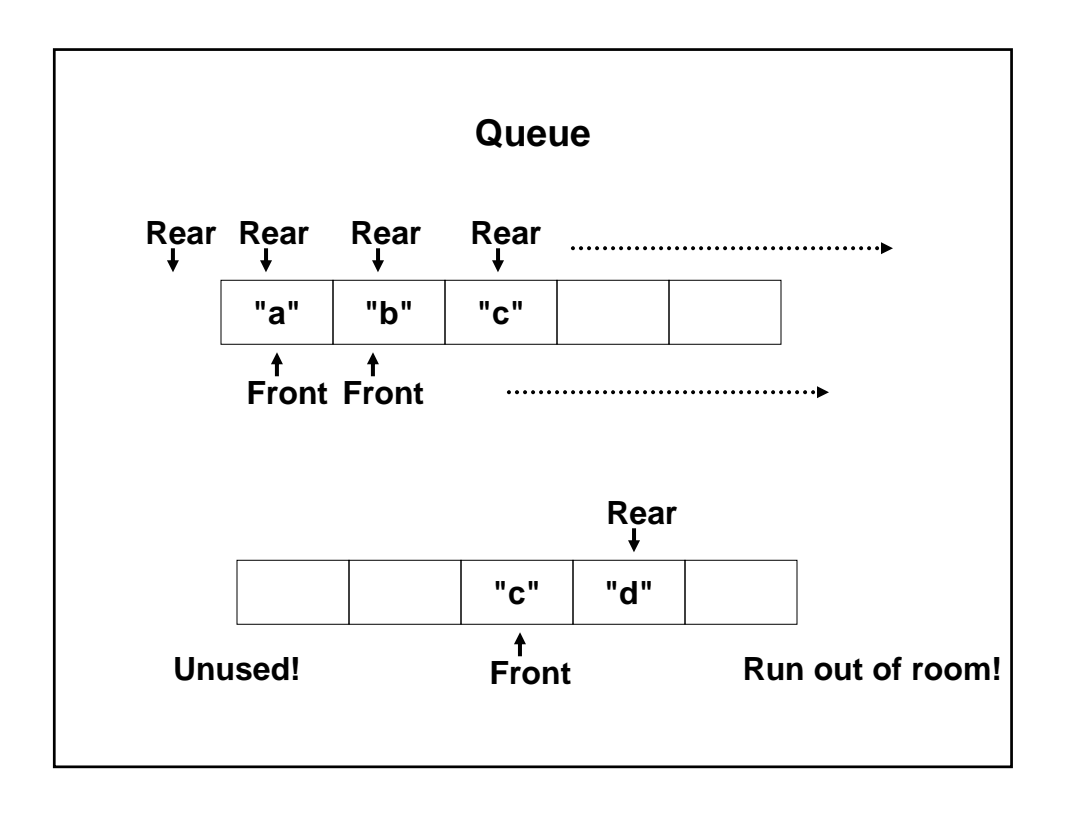

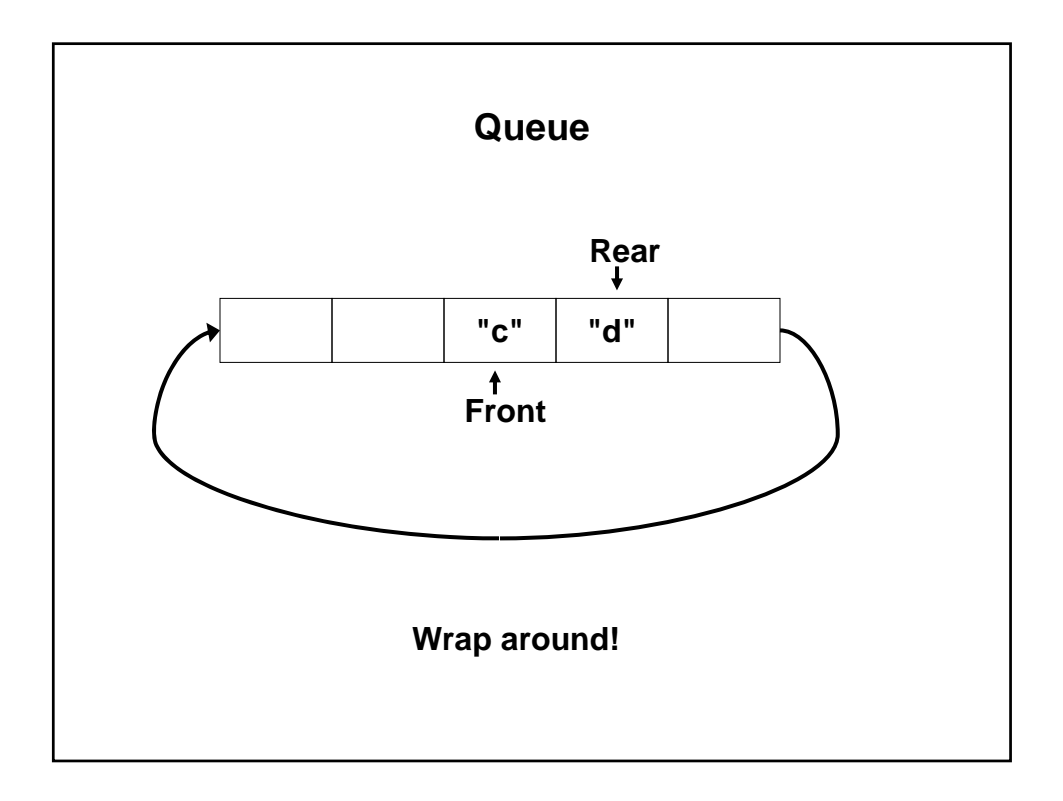

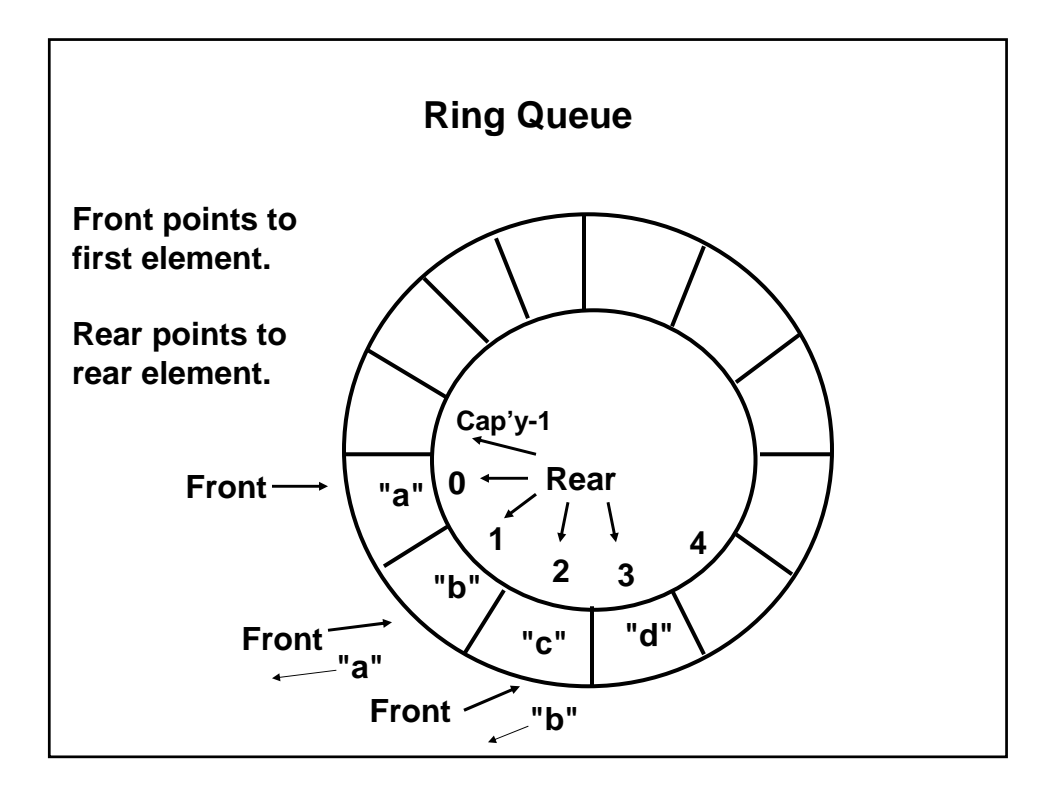

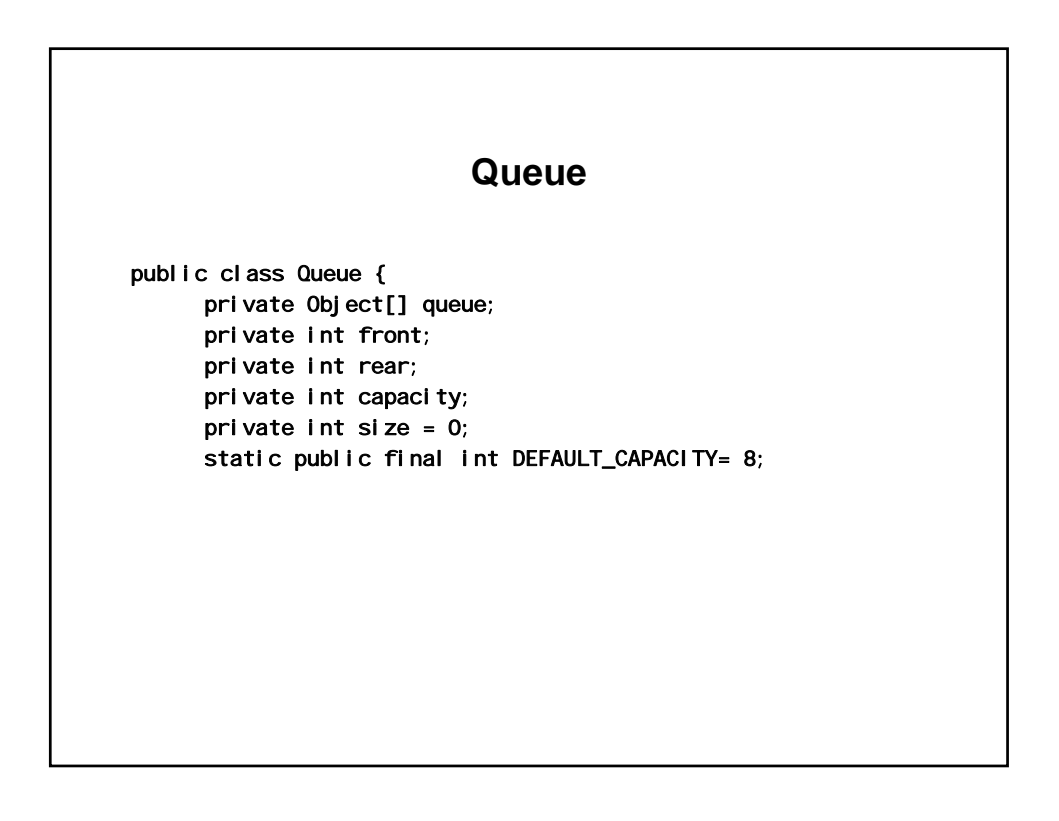

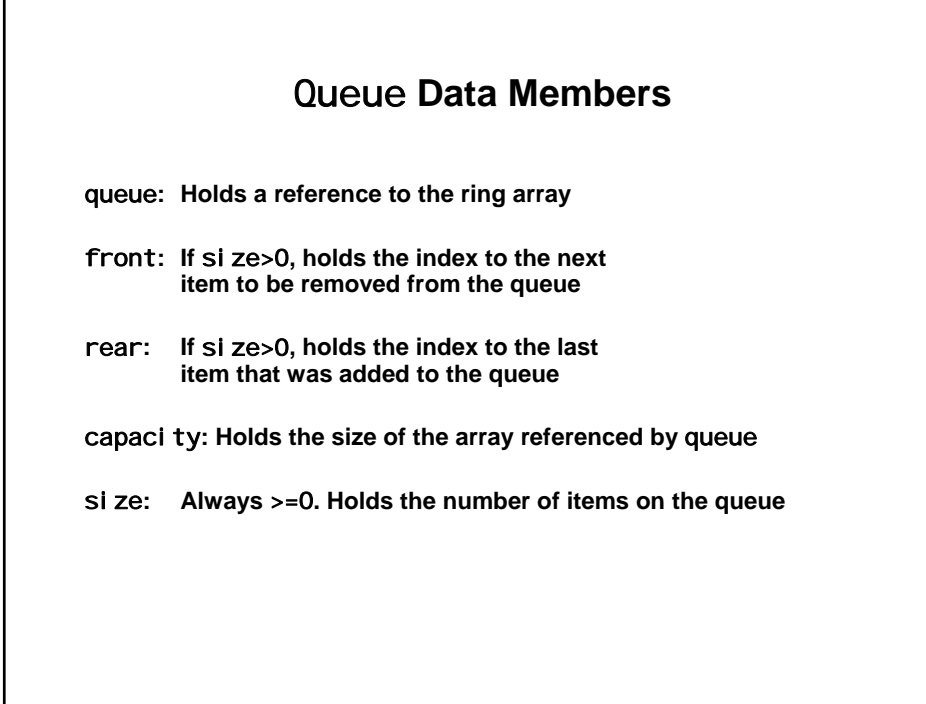

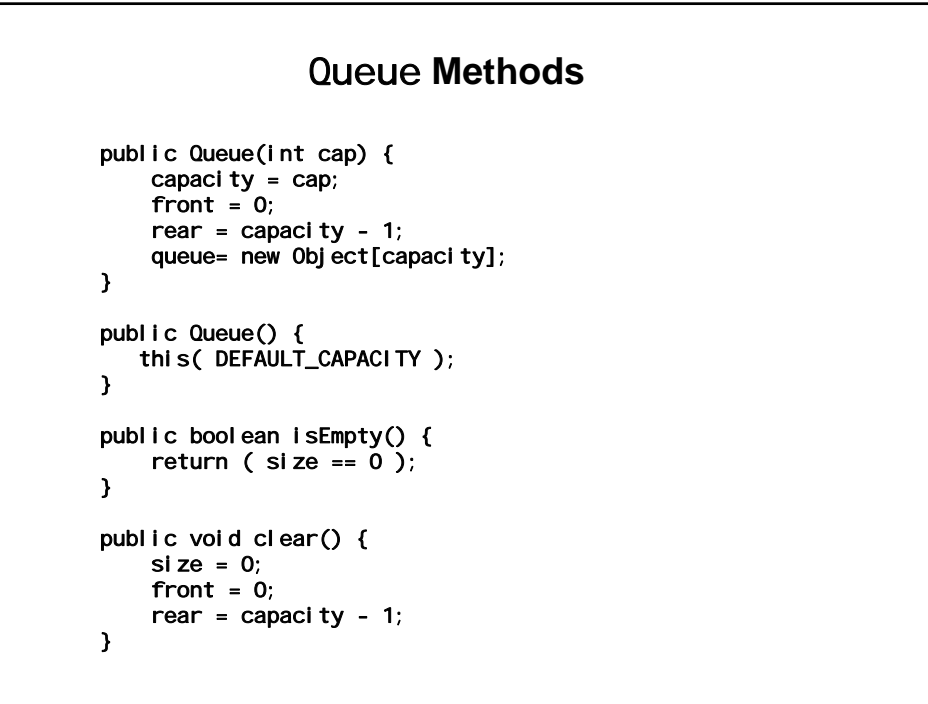

#### Queue **Methods**

```
public void add(Object o) {

        if (size == capacity)grow();
        rear = ( rear + 1 ) % capacity;
        queue[ rear ] = o;
        size++;
    } 
  public Object remove() {

    if ( isEmpty() )
      throw new NoSuchElementException();
    else {

      Object ret = queue[ front ];
      front = (front + 1) % capacity;
      size--;
      return ret;
    } 
 } 
// See download code for grow() method and for QueueTest class
```
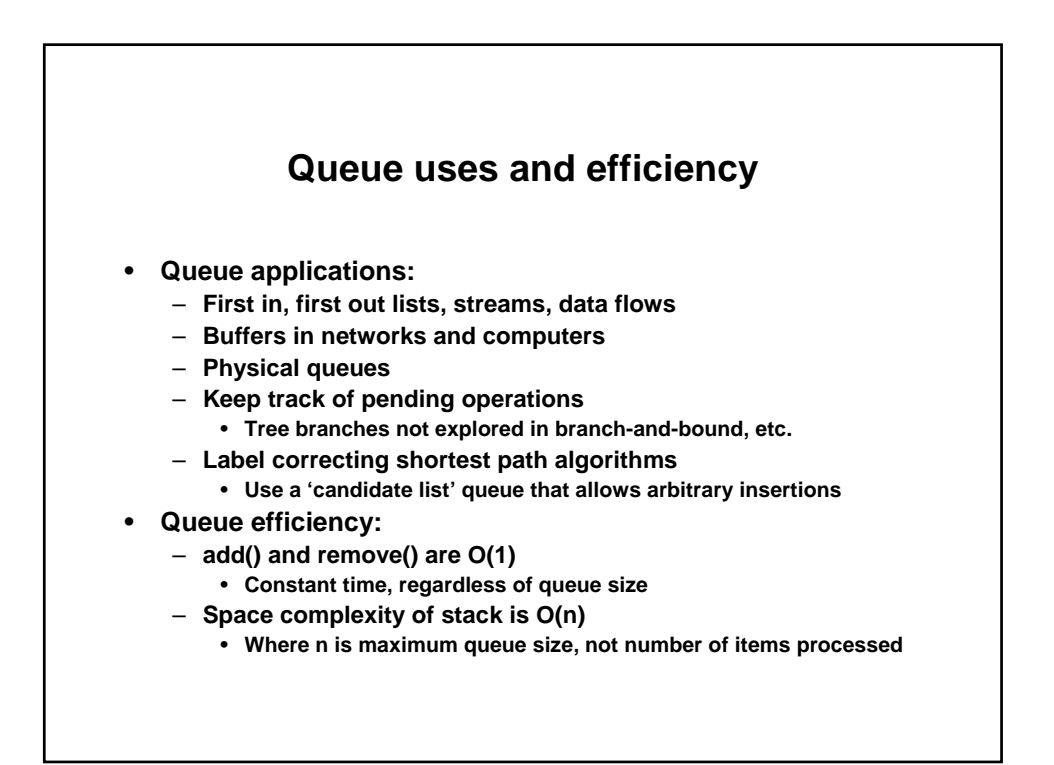

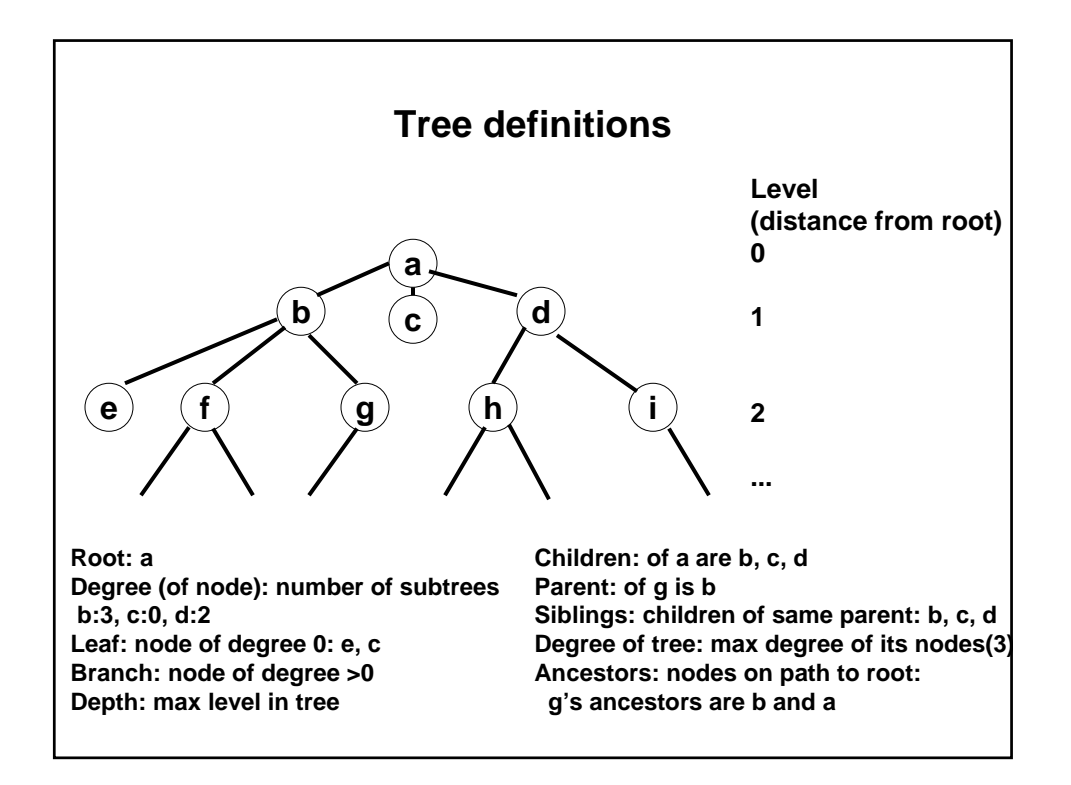

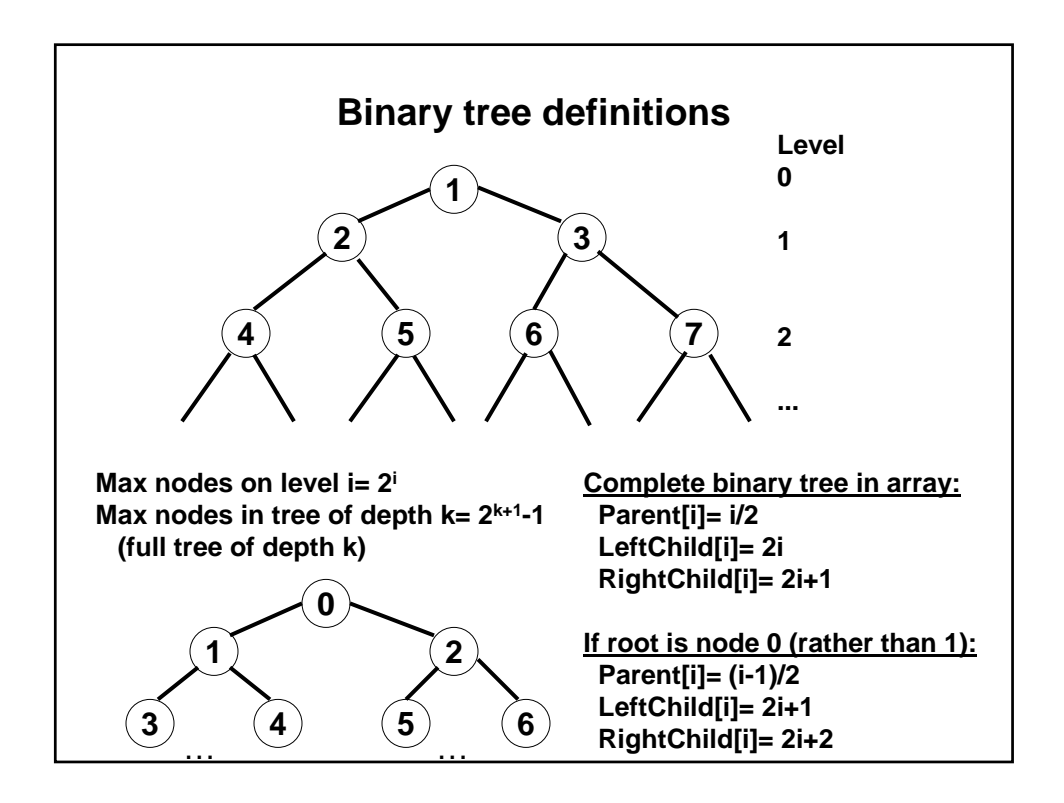

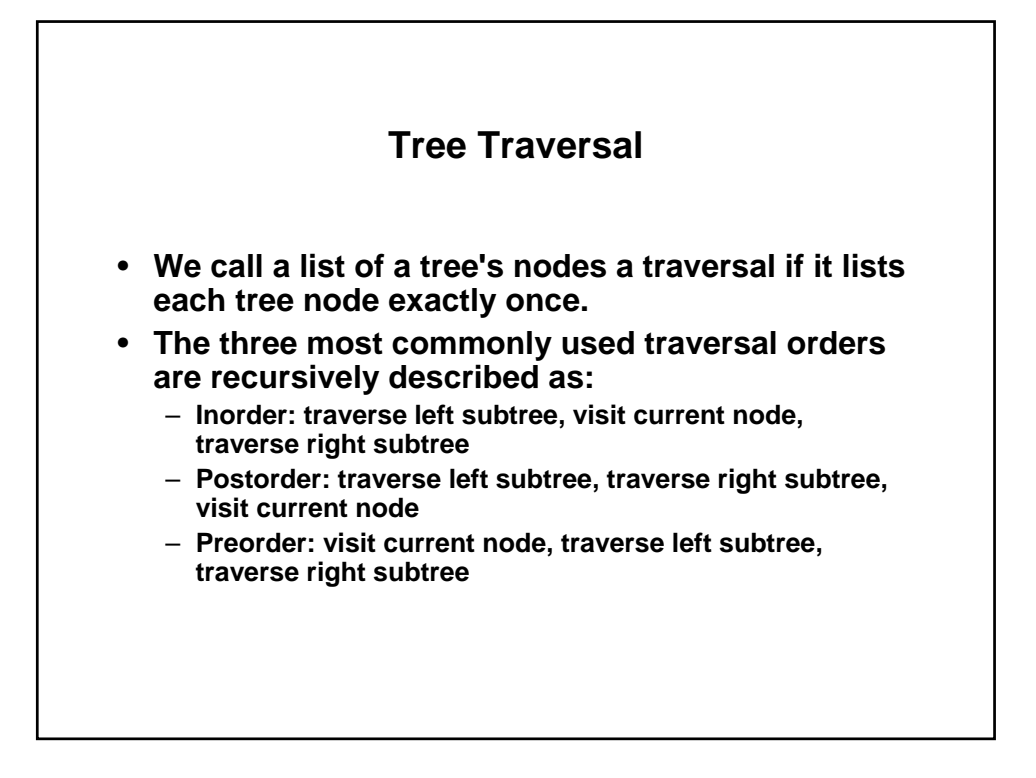

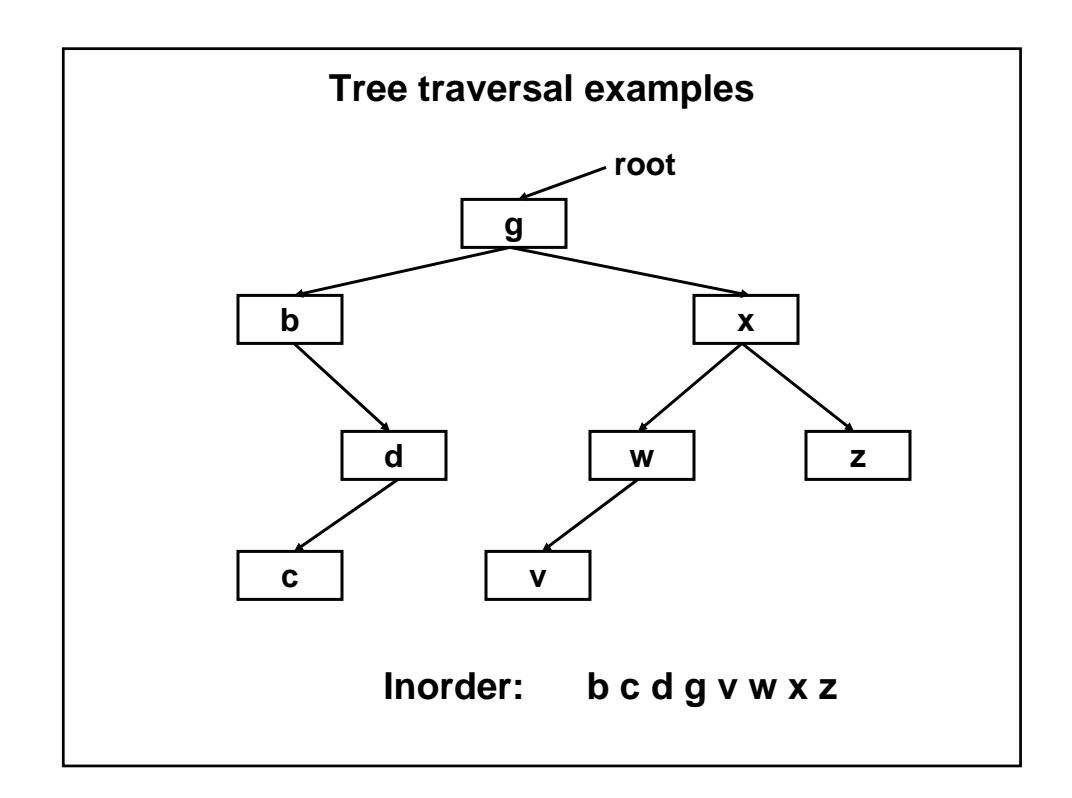

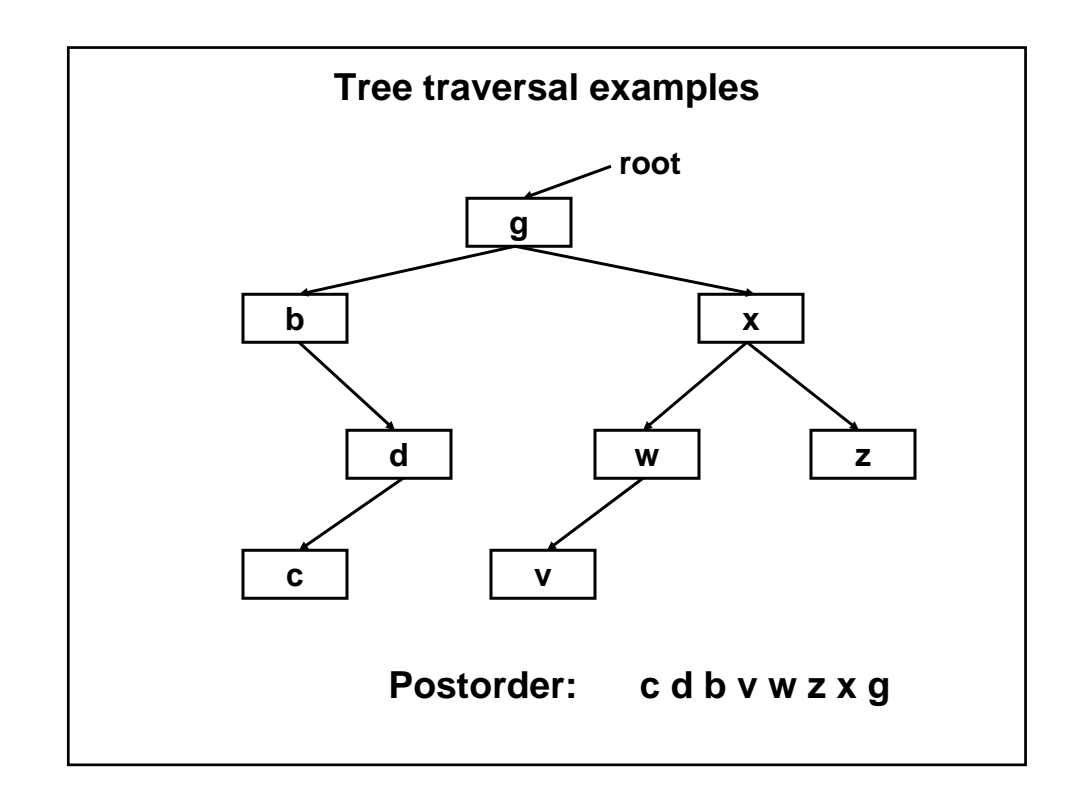

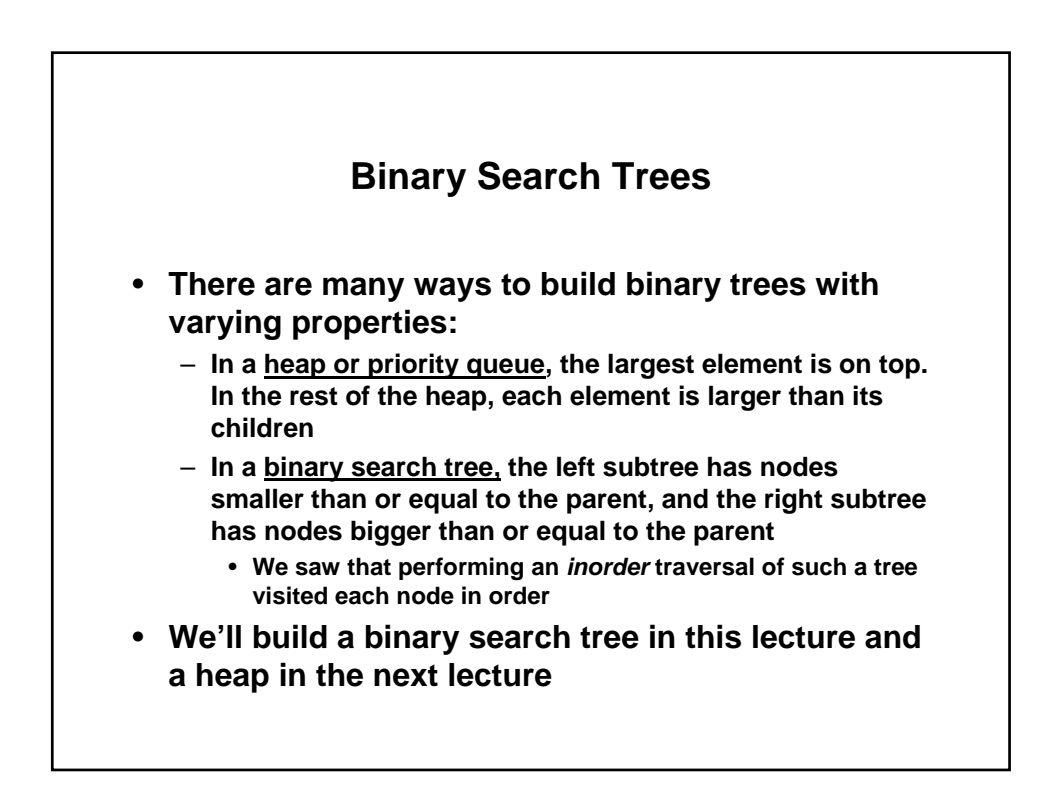

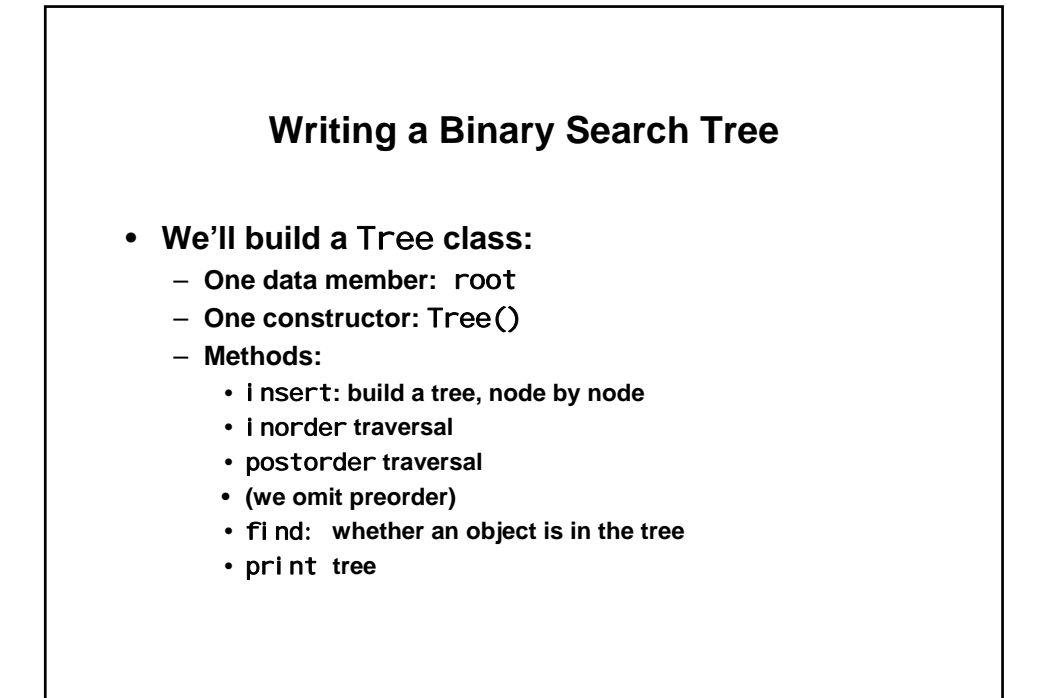

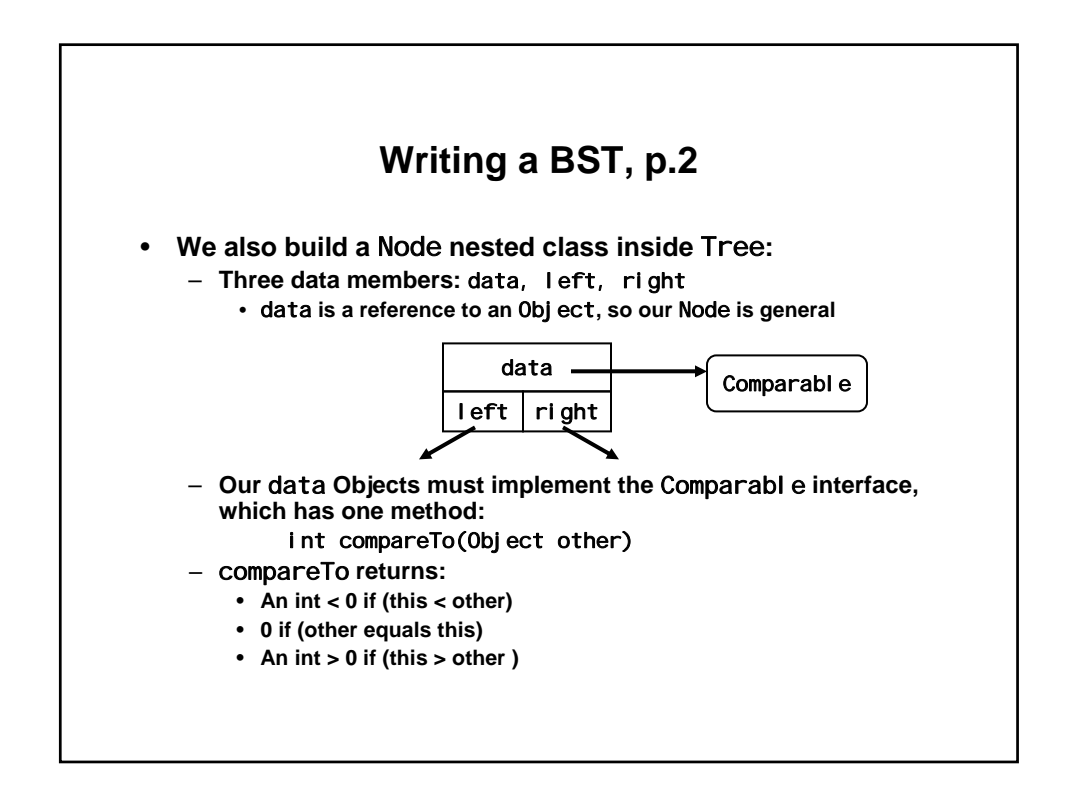

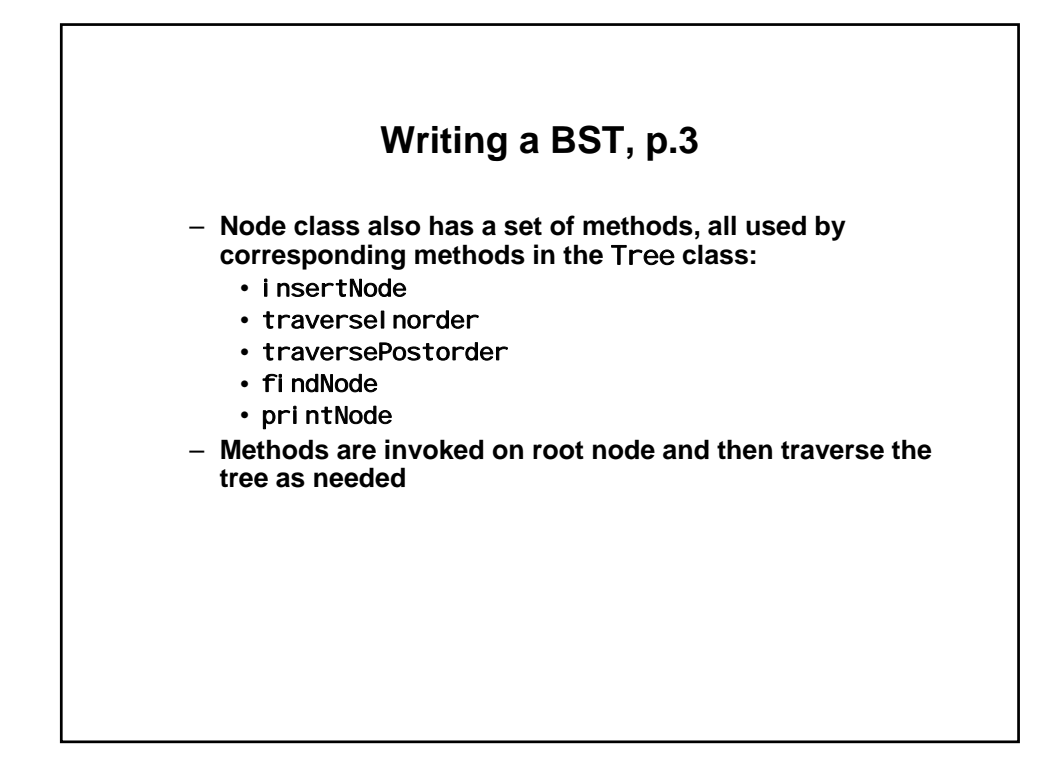

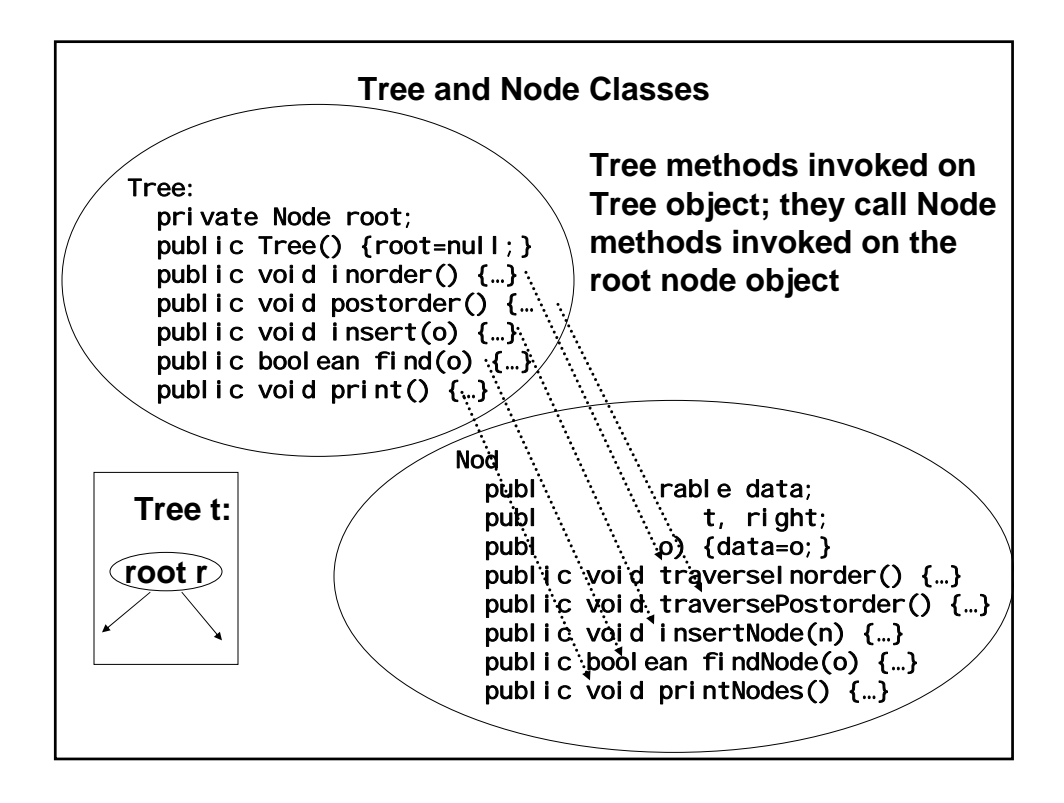

## **Tree class**

```
public class Tree { 
    private Node root; 
    public Tree() {

        root= null;
                        \mathcal{F}public void inorder() { 
        if (root != null) root.traverseInorder(); }
    public void postorder() { 
        if (root != null) root.traversePostorder(); }
    public void insert(Comparable o) {

        Node t= new Node(o);
         if (root==null)

             root= t;
         el se
             root.insertNode(t);
                                     \mathbf{)}
```

```
Tree class, p.2 
public boolean find(Comparable o) { 
    if (root== null) 
        return false; 
    el se
        return root. findNode(o);
} 
public void print() { 
    if (root != null) 
        root.printNodes();
}
```

```
Node class: data, constructor 
private static class Node { 
    public Comparable data; 
    public Node left; 
    public Node right; 
    public Node(Comparable o) {

        data= o;
        left= null;

        right= null;
    }
```
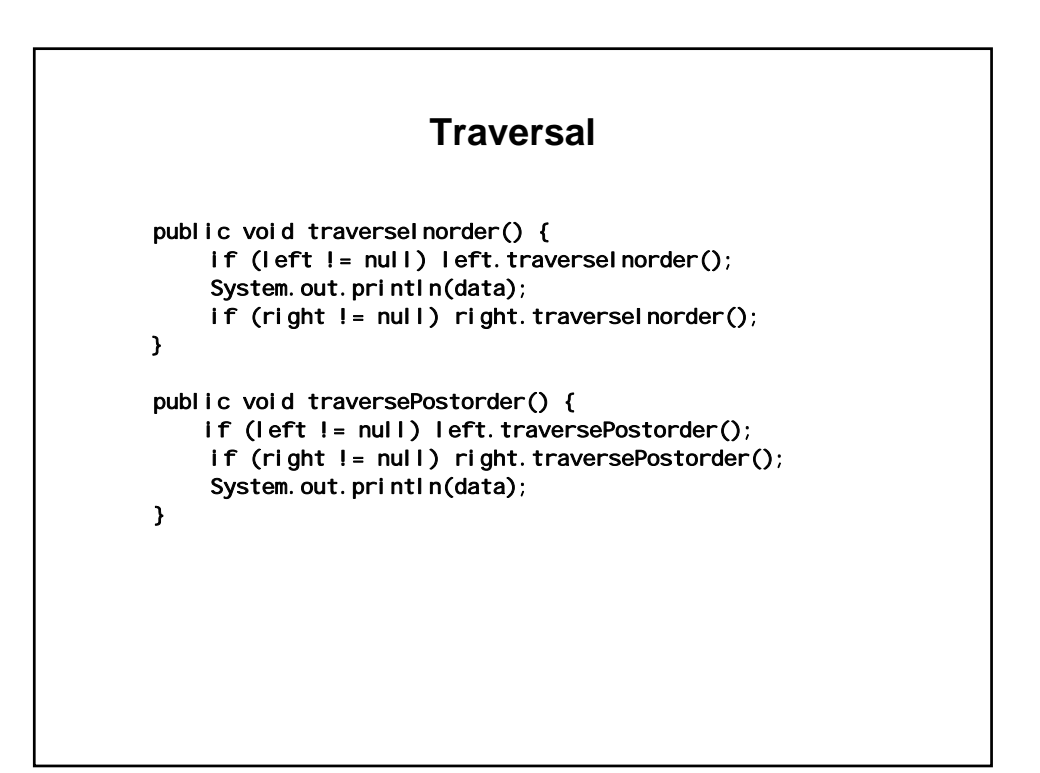

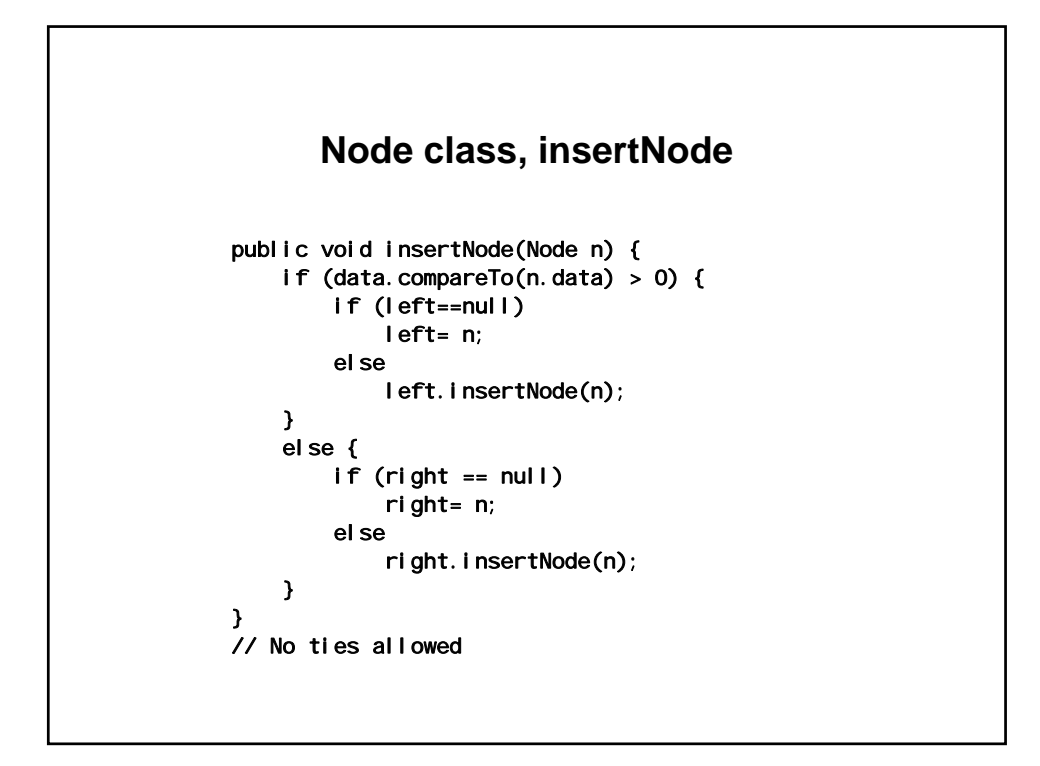

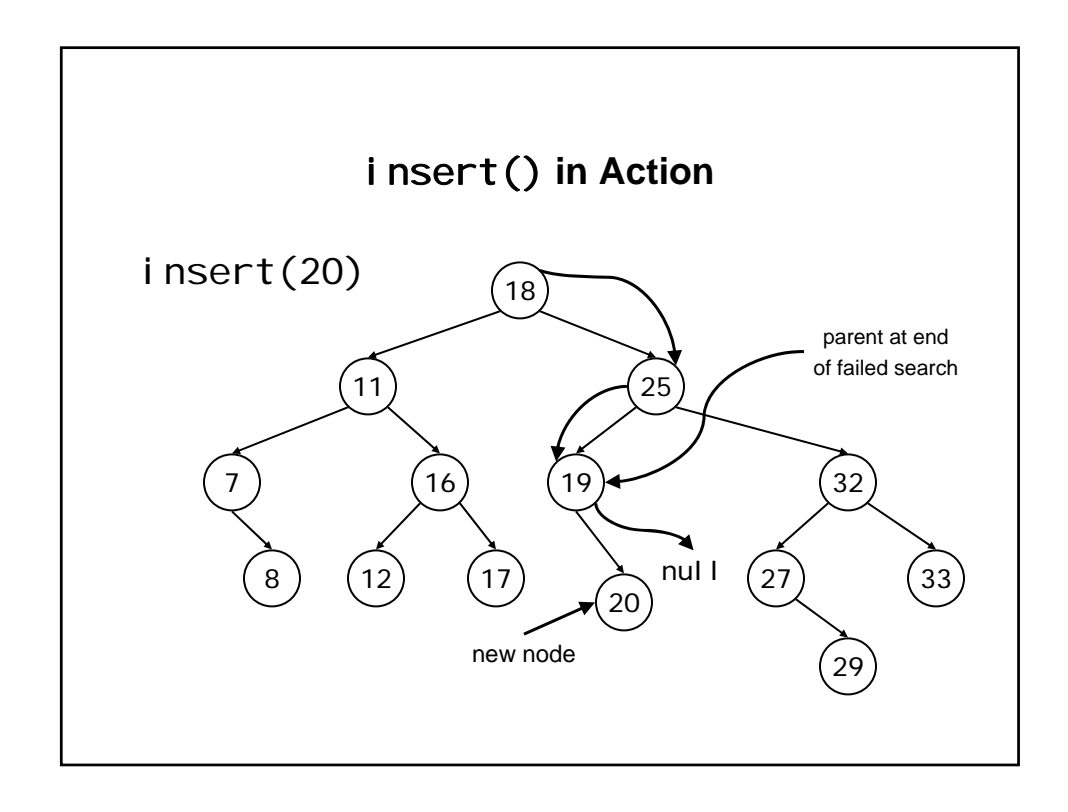

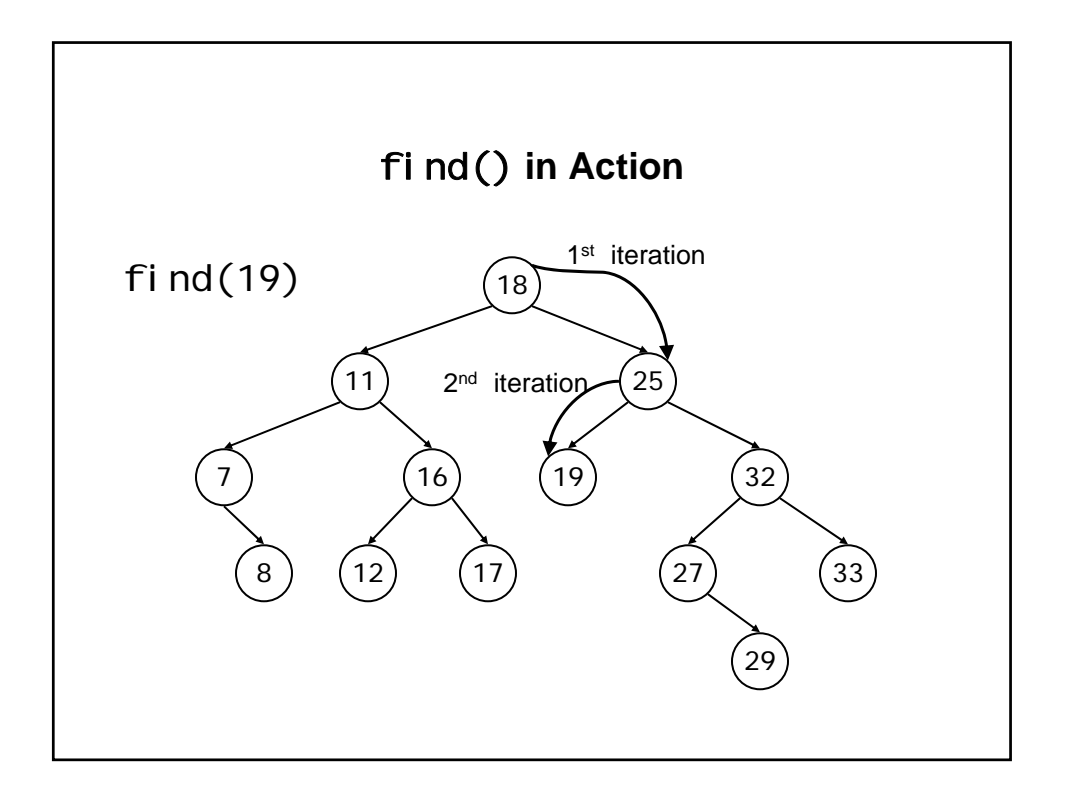

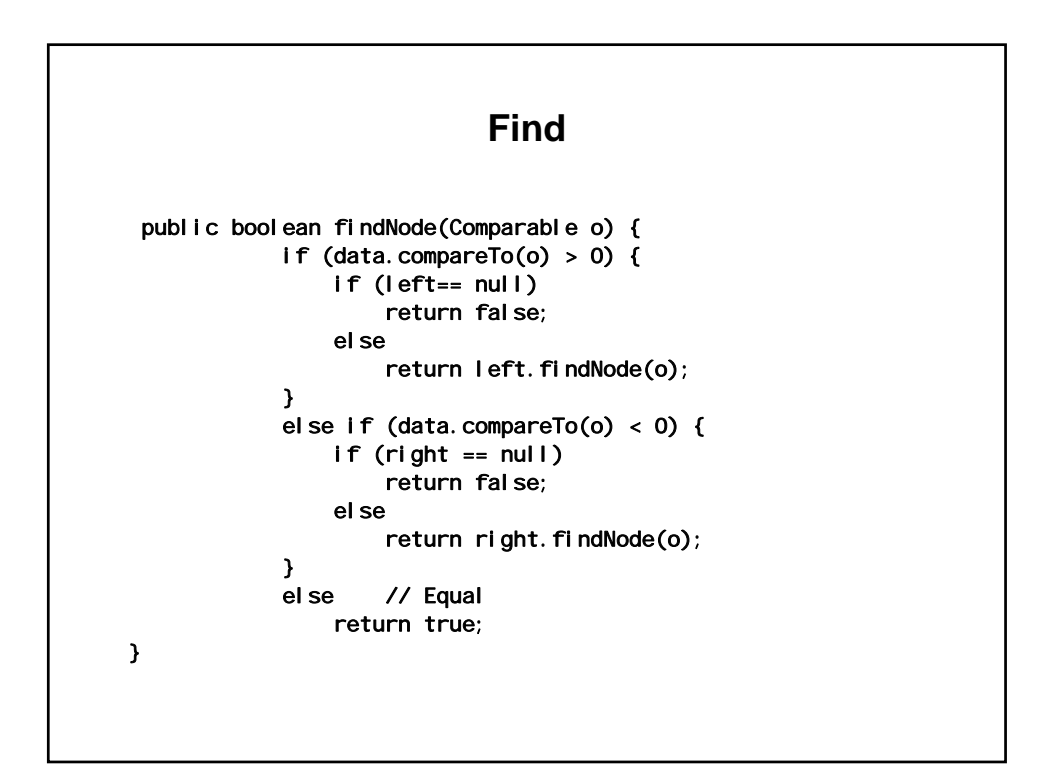

## **Keys and Values**

- **If binary search trees are ordered, then they must be ordered on some** *key* **possessed by every tree node.**
- **A node might contain nothing but the** *key***, but it's often useful to allow each node to contain a** *key* **and a** *value***.**
- **The** *key* **is used to look up the node. The** *value* **is extra data contained in the node indexed by the** *key***.**

# **Maps/Dictionaries**

- **Such data structures with key/value pairs are usually called**  *maps* **or sometimes** *dictionaries*
- **As an example, consider the entries in a phone book as they might be entered in a binary search tree. The subscriber name, last name first, serves as the** *key***, and the phone number serves as the** *value***.**

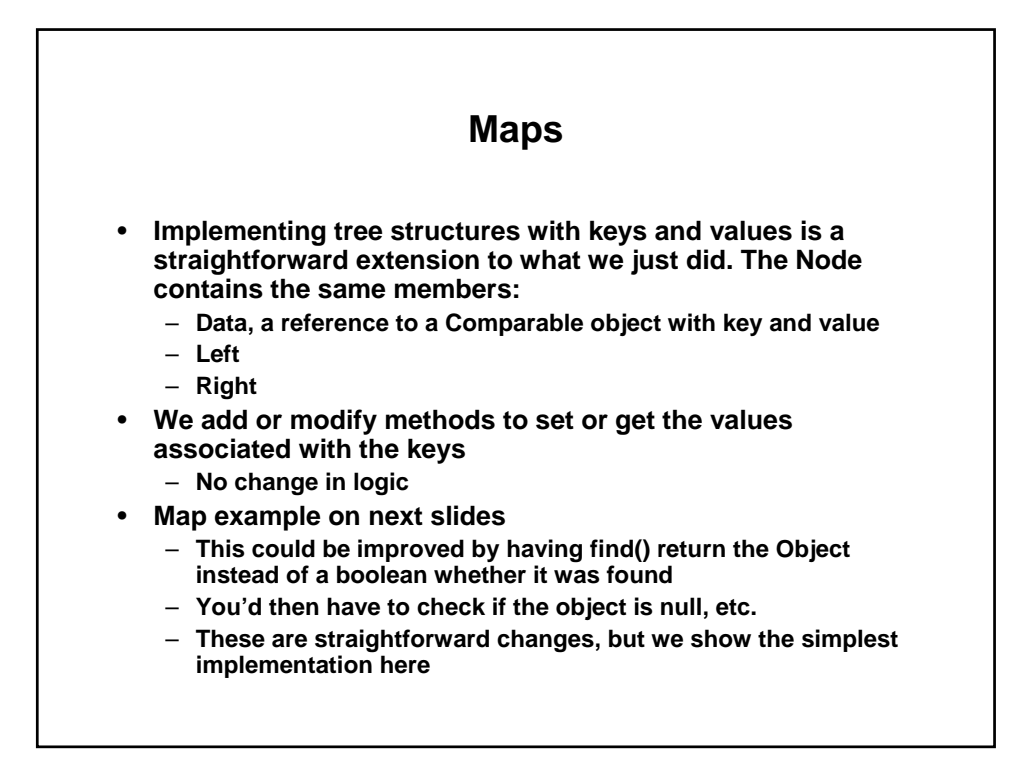

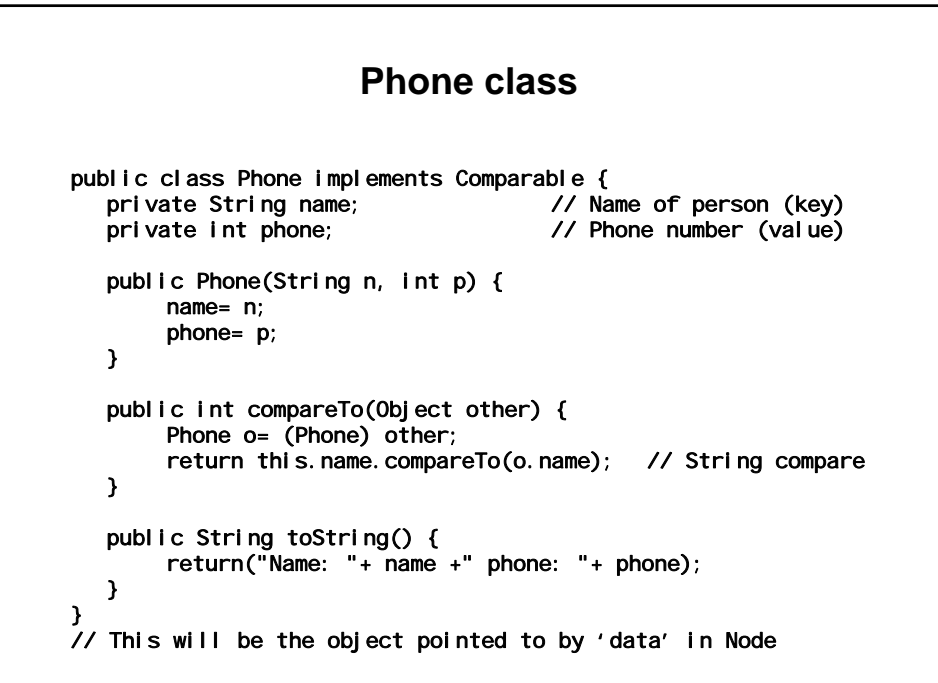

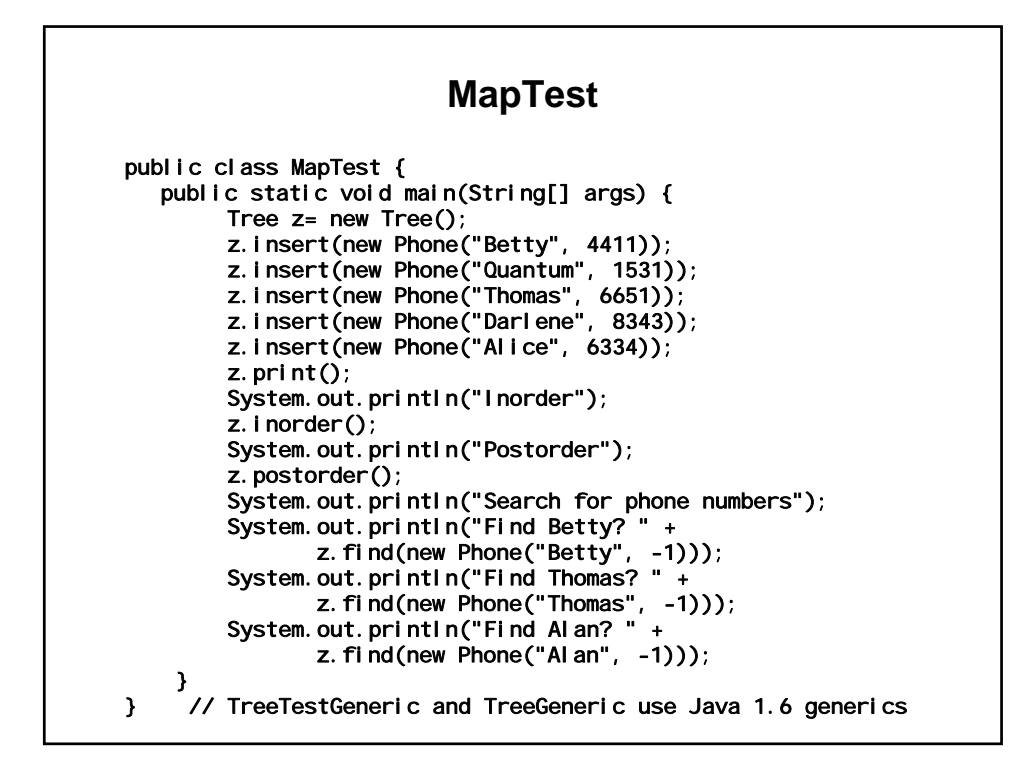

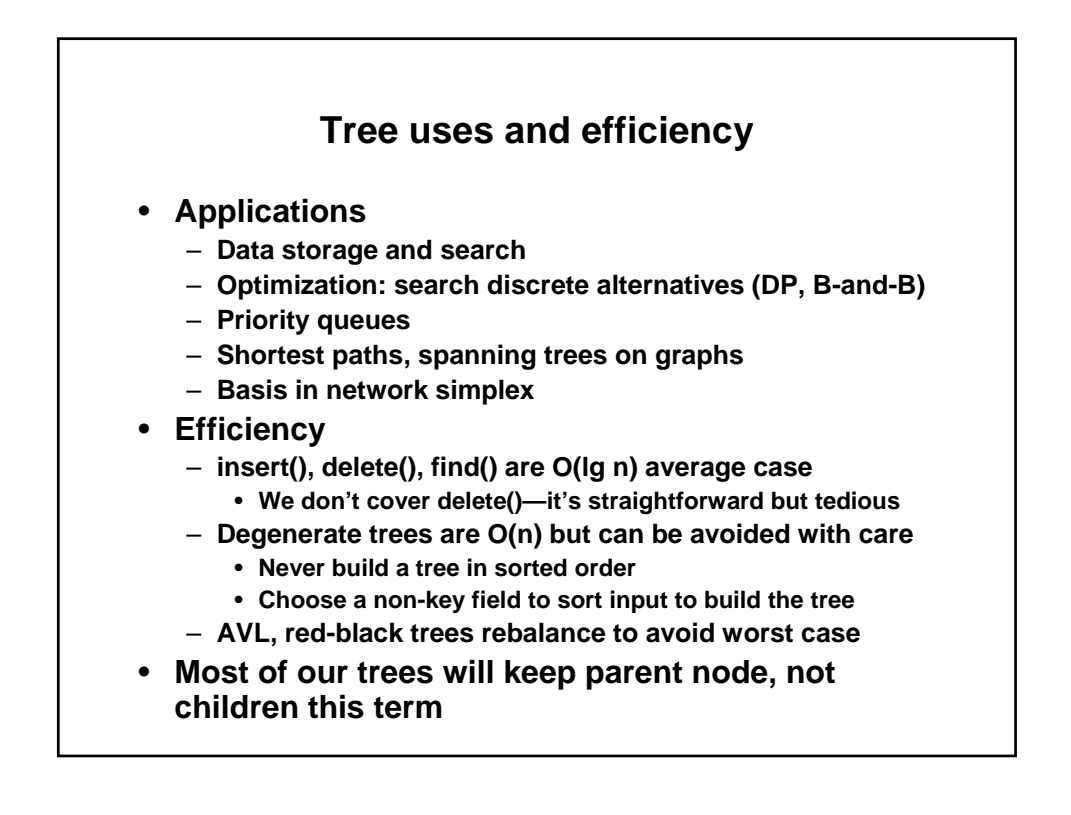

1.204 Computer Algorithms in Systems Engineering Spring 2010

For information about citing these materials or our Terms of Use, visit:<http://ocw.mit.edu/terms>.